# The **metsymb** package<sup>\*</sup>

Frédéric P.A. Vogt frederic.vogt@meteoswiss.ch

August 30, 2023

#### Abstract

This package introduces commands to generate professional meteorological symbols with vectorial quality. As of August 30, 2023, these include: oktas (!, ", #, . . . ), cloud genera (+, -, 0, ...), and  $C_L-C_M-C_H$  cloud codes  $(\&\times,\&\ldots)$ . This package essentially introduces a new font in which each symbol is assigned to a glyph, which can then be called individually from LATEX documents via dedicated commands.

### Contents

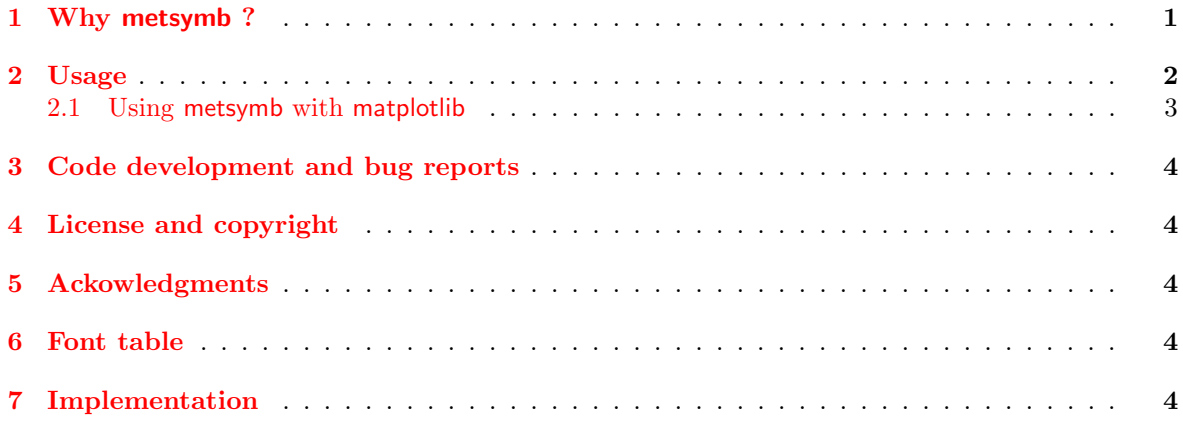

# <span id="page-0-0"></span>1 Why metsymb ?

The creation of this package was motivated by the fact that in 2021, there were no dedicated Unicode elements for [okta](https://en.wikipedia.org/wiki/Okta) and [cloud genera](https://cloudatlas.wmo.int/en/abbr-and-symbols-of-clouds-table-genera-species.html) symbols. To the best of my knowledge, no LATEX package provides a uniform set of these symbols either<sup>[1](#page-0-1)</sup>.

This package is a direct attempt to remedy to this unfortunate state of affair. Individual symbols are designed using Tik $Z^2$  $Z^2$ . They are then bundled into a dedicated font with FontForge<sup>[3](#page-0-3)</sup>. Individual glyphs of this metsymb font are then tied to dedicted LATEX commands via this package.

<sup>∗</sup>This document corresponds to metsymb v1.2, dated 2022/09/10.

<span id="page-0-1"></span><sup>&</sup>lt;sup>1</sup>If you know of one, please let me know and I shall list it here !

<span id="page-0-2"></span><sup>2</sup><https://www.ctan.org/pkg/pgf>

<span id="page-0-3"></span><sup>3</sup><https://fontforge.org/en-US/>

One key element of the metsymb symbols is that they are designed using explicit (mathematical) TikZ commands. This evidently helps to maintain a uniform look between the symbols, but also – and perhaps more importantly– it ensures that each symbol can be faithfully reproduced with different software in the future (should the need arise).

# <span id="page-1-0"></span>2 Usage

Using the metsymb package is straightforward. By importing it via a not-so-surprising \usepackage{metsymb} in the preamble of your documents, you will gain access to the commands listed in Tables [1](#page-1-1) to [3.](#page-1-2)

Table 1: metsymb commands for the okta symbols.

<span id="page-1-1"></span>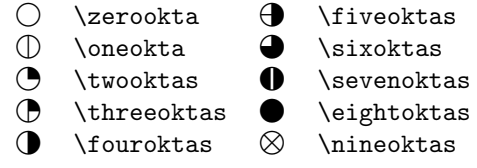

Table 2: metsymb commands for the cloud genera symbols.

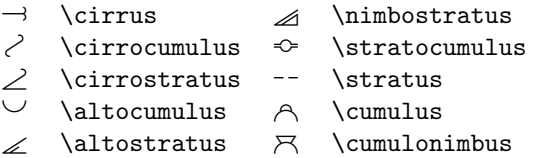

Table 3: metsymb commands for the  $C_L$ ,  $C_M$ , and  $C_H$  cloud symbols.

<span id="page-1-2"></span>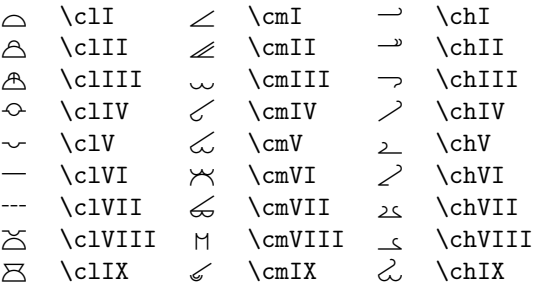

#### <span id="page-2-0"></span>2.1 Using metsymb with matplotlib

metsymb can be used to include meteorological symbols inside Python plots, provided that the use of a system-wide LAT<sub>E</sub>X installation is enabled via the setting  $\tt text.user$  in your  $\tt rcParams<sup>4</sup>$  $\tt rcParams<sup>4</sup>$  $\tt rcParams<sup>4</sup>$ . In fact, the assembly of a dedicated vectorial font to store the metsymb symbols<sup>[5](#page-2-2)</sup> is directly motivated by the fact that matplotlib [requires proper font metrics](https://stackoverflow.com/questions/68769147/tikzpicture-cropped-from-dvi-when-used-in-matplotlib-plt-text) to include symbols in Python plots.

The following minimal working example, stored in metsymb mwe.py inside the metsymb Github repository, illustrates how one can couple metsymb and matplotlib (see Fig. [1](#page-2-3) for the result):

```
\# \rightarrow - coding: utf-8 -\overline{\leftarrow}"""
Copyright~ (C)~ 2021~MeteoSwiss,
originally written by F.P.A. Vogt; frederic.vogt@meteoswiss.ch
This file may be distributed and/ or modified under the conditions
of the BSD-3-Clause License.
The terms of this license are available at:
h t t p s : / / opensource . org / l i c e n s e s /BSD−3−Clause
SPDX−L icense−I d e n t i f i e r : BSD−3−Clause
Module content: minimal working example of the metsymb LaTeX package
with math a t plot lib figures.
"" "
# Import matplotlib
from matplotlib import pyplot as plt
# Set the proper reparams elements
plt . style . use ('./metsymb_mwe.mplstyle')
# Create a basic figure with some demo text in the center.plt.close(1)plt . figure (1, figsize =(4, 0.5))plt.text(0.5, 0.5,r' \LARGE-Hello _World : _\threeoktas _\nimbostratus _\chIX',
          ha='center')
plt. axis('off')# Export to different format and display on-screen.
plt.savefig ('metsymb_mwe.pdf')
plt.savefig ('metsymb_mwe.png')
\#p l t . show ()
```
where metsymb\_mwe.mplstyle contains:

```
text.usetex: True
text.latex.preamble: \usepackage{metsymb}
```
# Hello World:  $\bigoplus_{\mathcal{A}}$

<span id="page-2-3"></span>Figure 1: Result of the metsymb mwe.py demonstration script, illustrating how the metsymb package can be used with matplotlib.

<span id="page-2-1"></span><sup>4</sup><https://matplotlib.org/stable/tutorials/text/usetex.html>

<span id="page-2-2"></span><sup>5</sup> instead of a simpler TikZ approach, [for example](https://tex.stackexchange.com/questions/610992/creating-new-symbols-with-full-font-metrics-and-vector-quality)

## <span id="page-3-0"></span>3 Code development and bug reports

The metsymb package is being developed inside a dedicated Github repository under the MeteoSwiss organization, located at: <https://github.com/MeteoSwiss/metsymb>. User contributions are welcome and will be examined in details. So are bug reports and suggestions for new symbols, which are best submitted as Github Issues directly on the code's repo at: [https://github.com/MeteoSwiss/](https://github.com/MeteoSwiss/metsymb/issues) [metsymb/issues](https://github.com/MeteoSwiss/metsymb/issues)

# <span id="page-3-1"></span>4 License and copyright

The copyright (2021-2023) of metsymb is owned by MeteoSwiss. The code, originally written by Frédéric P.A. Vogt, is released under the terms of the BSD-3-Clause License, available at [https:](https://opensource.org/licenses/BSD-3-Clause) [//opensource.org/licenses/BSD-3-Clause](https://opensource.org/licenses/BSD-3-Clause).

# <span id="page-3-2"></span>5 Ackowledgments

The following resources proved immensely useful to assemble the first version of this package:

- How to Package Your LATEXPackage, Scott Pakin (2015): [https://mirror.foobar.to/CTAN/](https://mirror.foobar.to/CTAN/info/dtxtut/dtxtut.pdf) [info/dtxtut/dtxtut.pdf](https://mirror.foobar.to/CTAN/info/dtxtut/dtxtut.pdf)
- The FontForge documentation, and in particular the FontForge and TeX article: [https://](https://fontforge.org/docs/techref/PfaEdit-TeX.html) [fontforge.org/docs/techref/PfaEdit-TeX.html](https://fontforge.org/docs/techref/PfaEdit-TeX.html)
- The TFX font errors: Cheatsheet: [https://texdoc.org/serve/tex-font-errors-cheatsheet/](https://texdoc.org/serve/tex-font-errors-cheatsheet/0)  $\Omega$

Several StackOverflow users also proved extremely helpful when building metsymb, in particular:

• those that provided clarifications and help [in this post,](https://tex.stackexchange.com/questions/610992) [in that post,](https://stackoverflow.com/questions/68769147) and [in that other post.](https://tex.stackexchange.com/questions/611746)

Thank you also to jklymak and anntzer.lee from the matplotlib discourse community for their clarifications in [this post.](https://discourse.matplotlib.org/t/tikzpicture-cropped-from-dvi-before-ingestion-in-figure-via-plt-text/22249)

## <span id="page-3-3"></span>6 Font table

The complete font table for metsymb, generated via the command  $pdftextrm{ testfont with the  $\simeq$$ call, is visible in Fig. [2.](#page-7-0)

## <span id="page-3-4"></span>7 Implementation

The metsymb package very simply defines new commands to fetch individual glyphs from the metsymb font. As such, its LATEX side is rather simple.

\zerookta The 0 okta symbol:

1 \newcommand{\zerookta}{{\usefont{U}{metsymb}{m}{n} \char33 }}%

\oneokta The 1 okta symbol: 2 \newcommand{\oneokta}{{\usefont{U}{metsymb}{m}{n} \char34 }}%

\twooktas The 2 oktas symbol:

3 \newcommand{\twooktas}{{\usefont{U}{metsymb}{m}{n} \char35 }}%

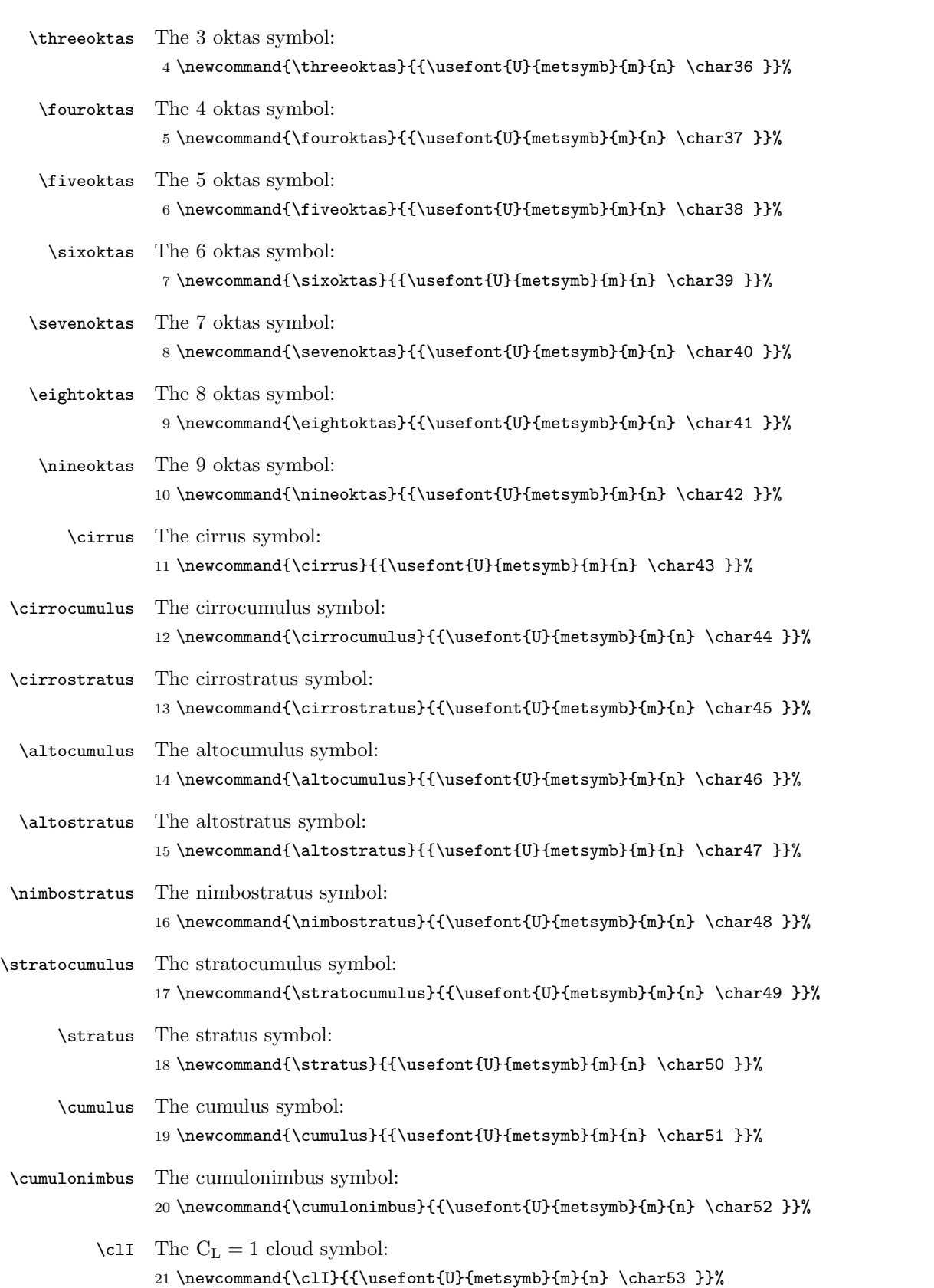

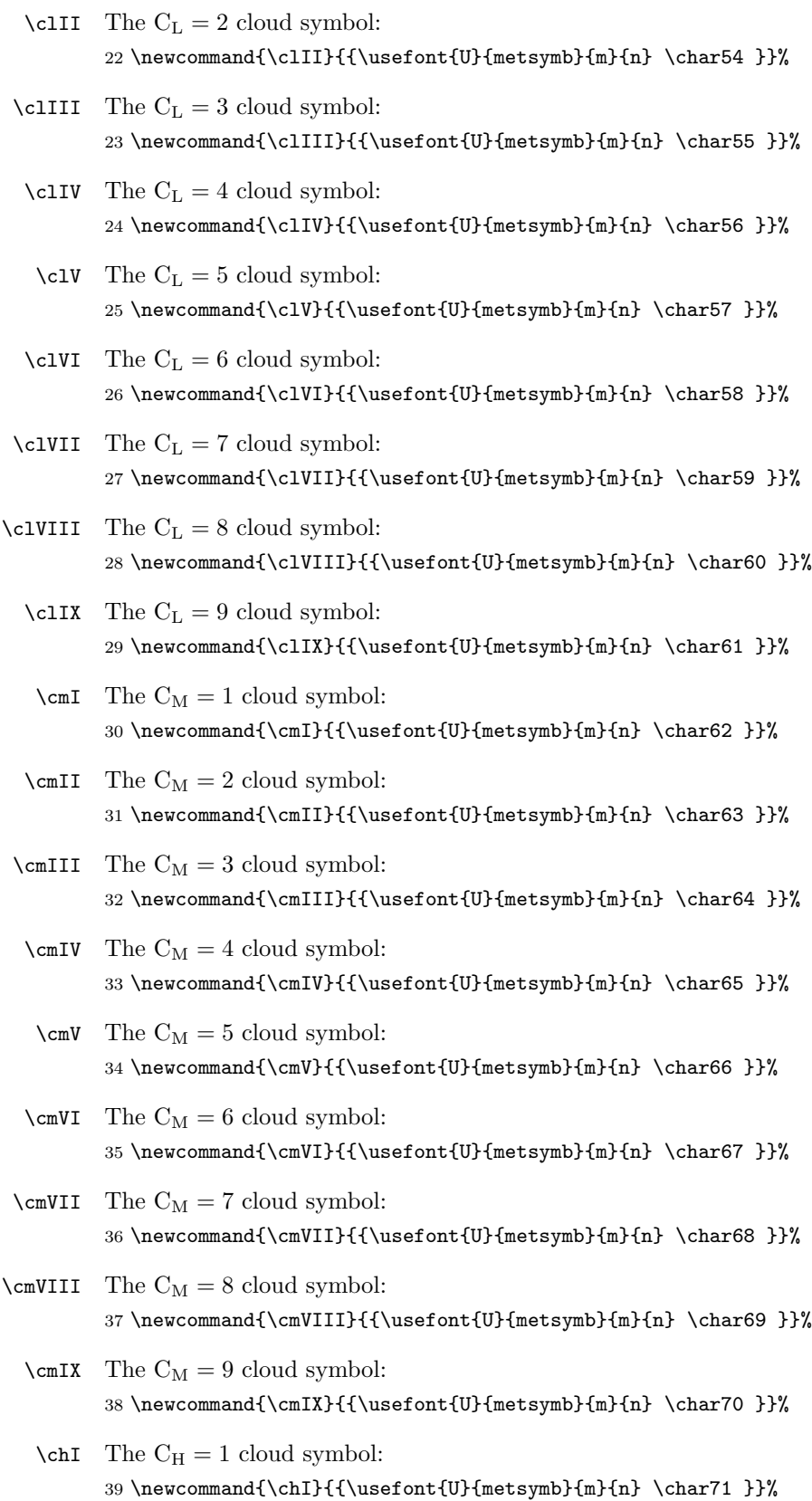

6

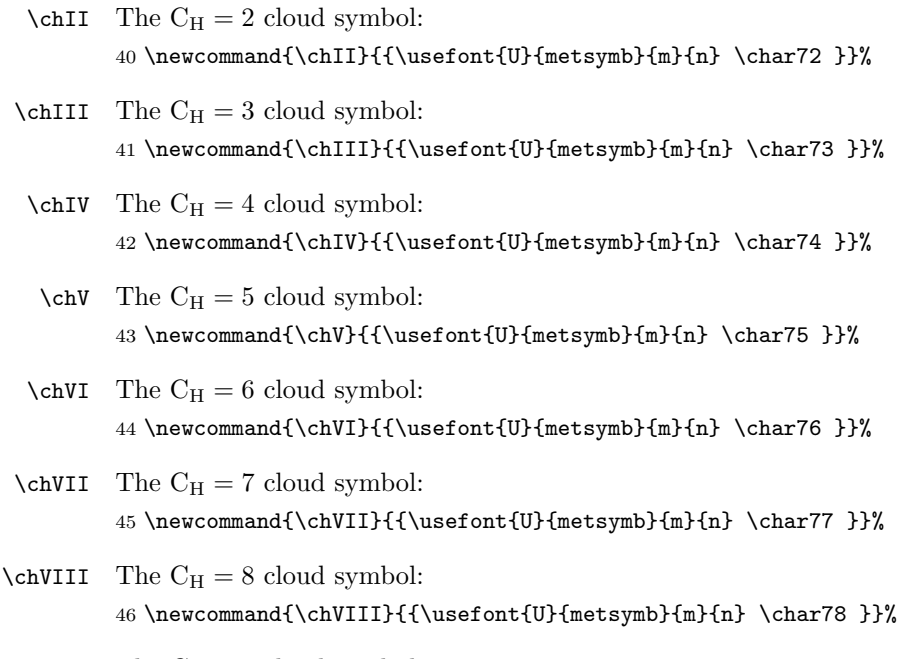

 $\verb|\char"\|$  <br> The  $\mathrm{C}_{\mathrm{H}}=9$  cloud symbol: 47 \newcommand{\chIX}{{\usefont{U}{metsymb}{m}{n} \char79 }}%

#### Test of metsymb on August 30, 2023 at 1222

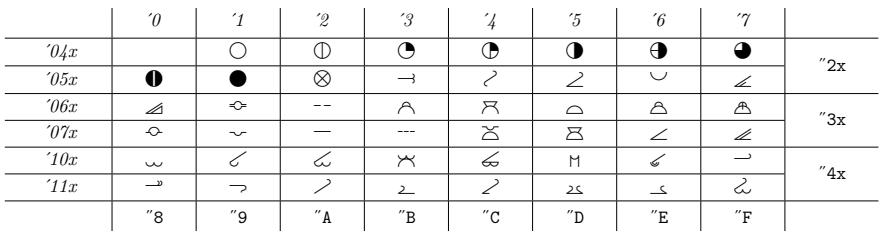

O N 14, 1885, & M. L F 24 L J . F G , . --- , , - -- ' . I , ; , , , , .'' ?B ' K' ' -- ' ? (!HE DAED BON FO ICKL GAE 12345-- 67890 JM!)

<span id="page-7-0"></span>Figure 2: Complete font table for metsymb.